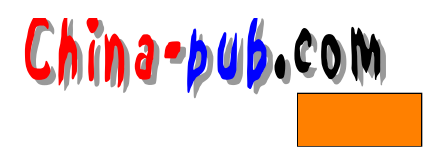

# **15**

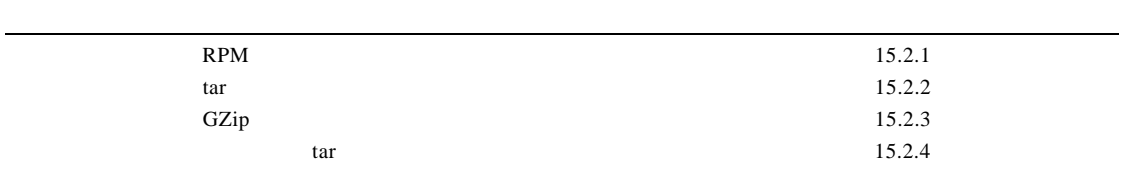

## $15.1$

 $15.1.1$ 

 $\text{Linux}$ 

- source
- binaries
- RPM
- $\overline{1}$ .
- 
- 
- 
- 
- 用户熟悉编程,并且事先明确地知道在编译这个软件包之前还需要对源代码进行一些改
- 
- $\blacksquare$
- $\mathcal{L}_{\mathcal{R}}$
- $\frac{16}{3}$
- $2.$
- $\blacksquare$
- PHONE COMPANY TO THE COMPANY TO THE COMPANY TO THE COMPANY TO THE COMPANY TO THE COMPANY TO THE COMPANY TO THE COMPANY TO THE COMPANY TO THE COMPANY TO THE COMPANY TO THE COMPANY TO THE COMPANY TO THE COMPANY TO THE COMP
- -

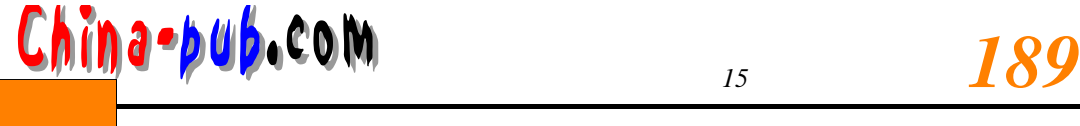

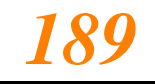

### •  $\blacksquare$  README

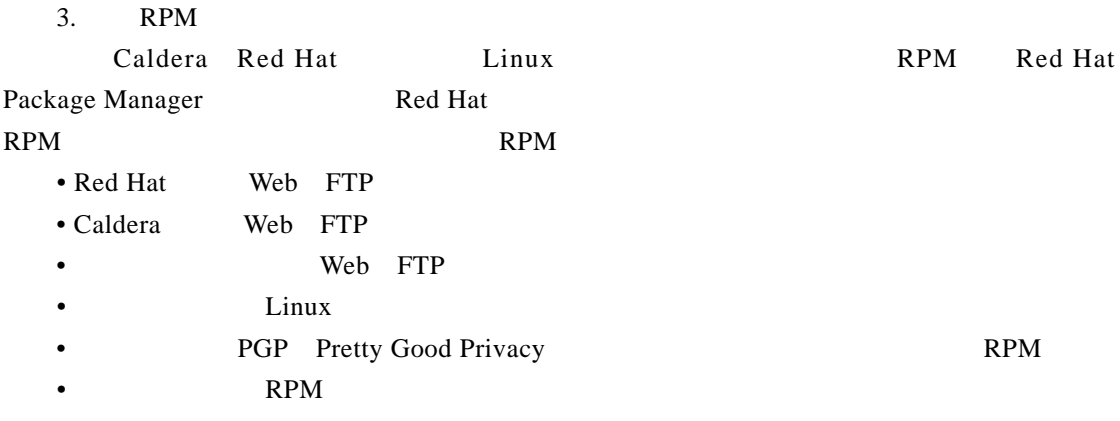

这些原则适用于各种下载情况,不仅仅局限于 R P M包。

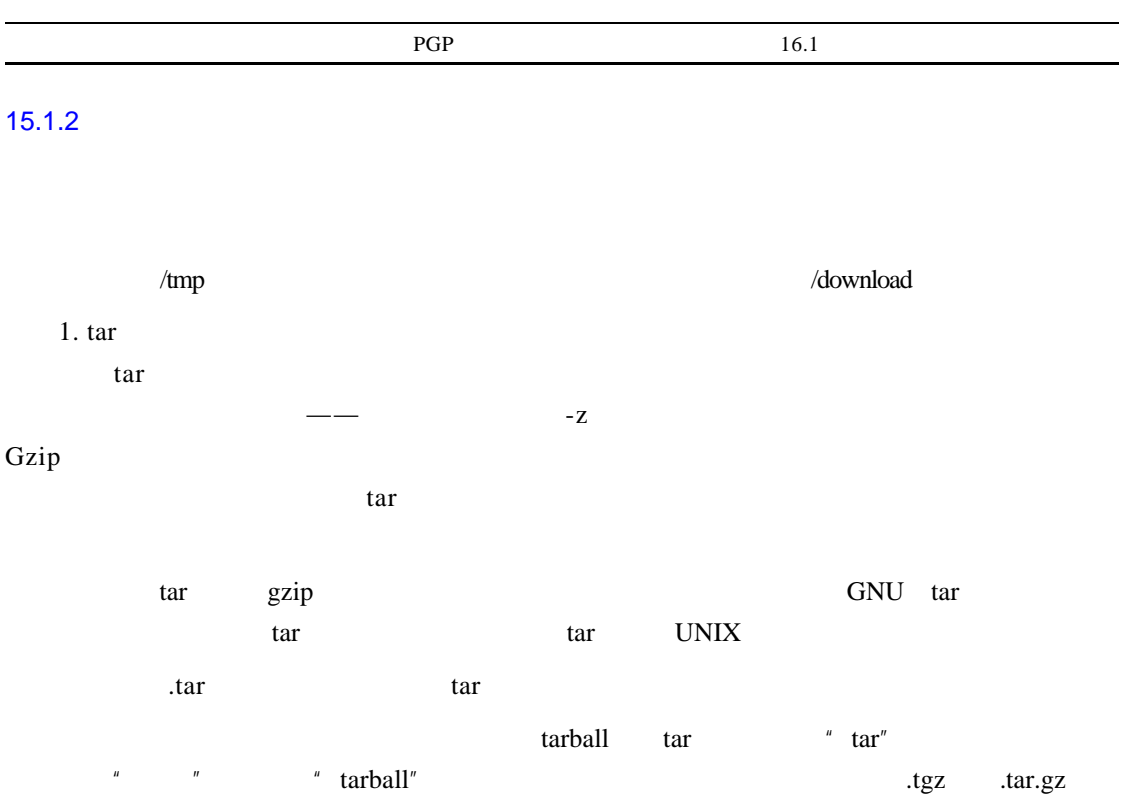

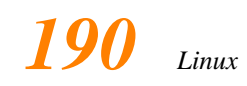

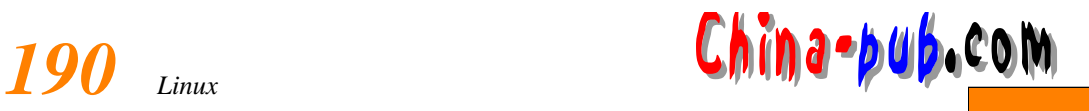

 $\text{tarball}$ 

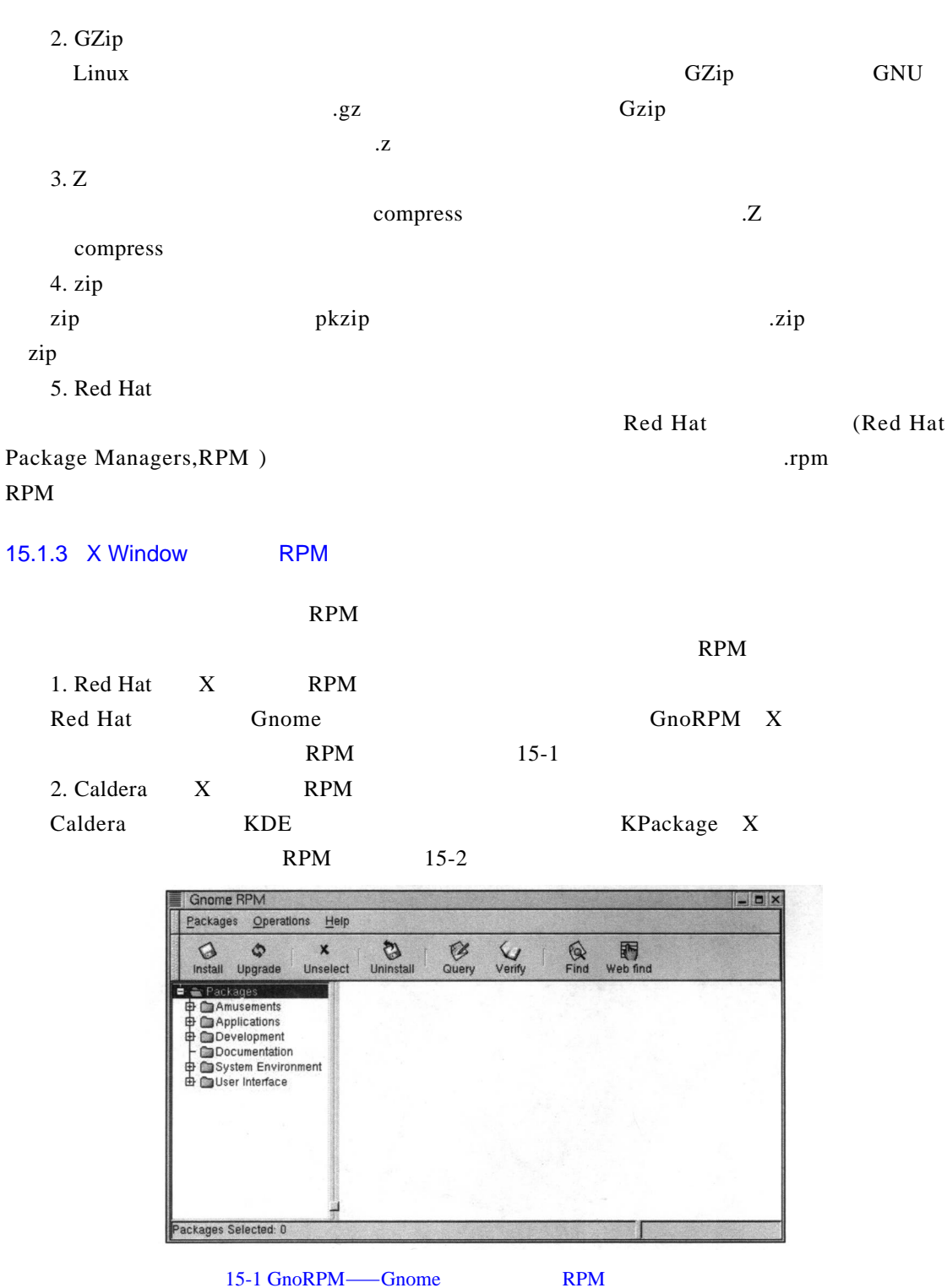

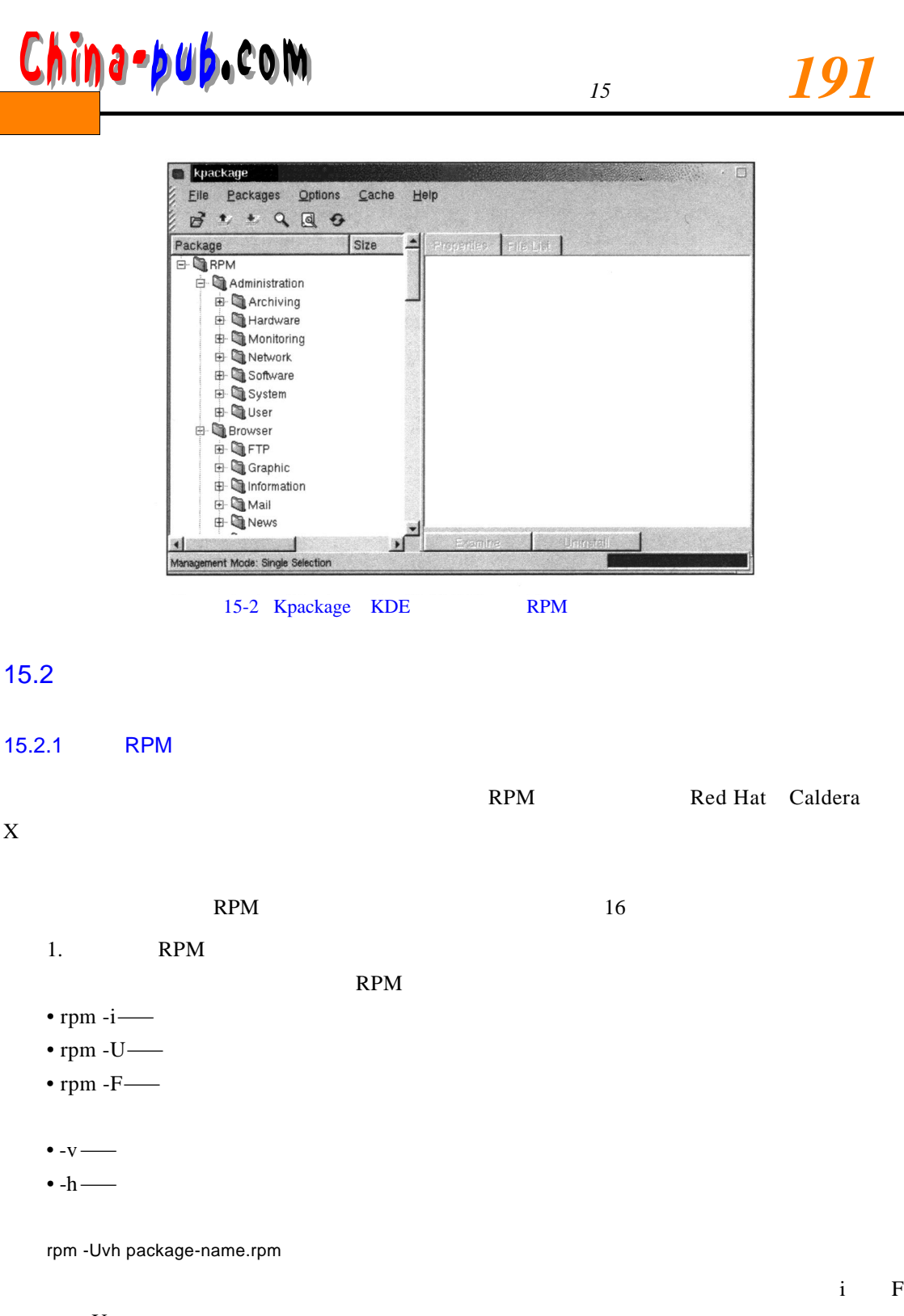

 $U$ 2. RPM R P M and  $R$  P M and  $R$  - e

rpm -e package-name

 $3.$  RPM

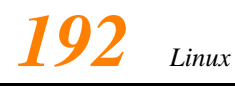

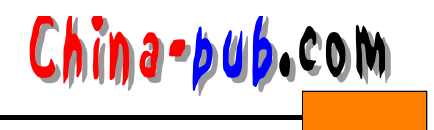

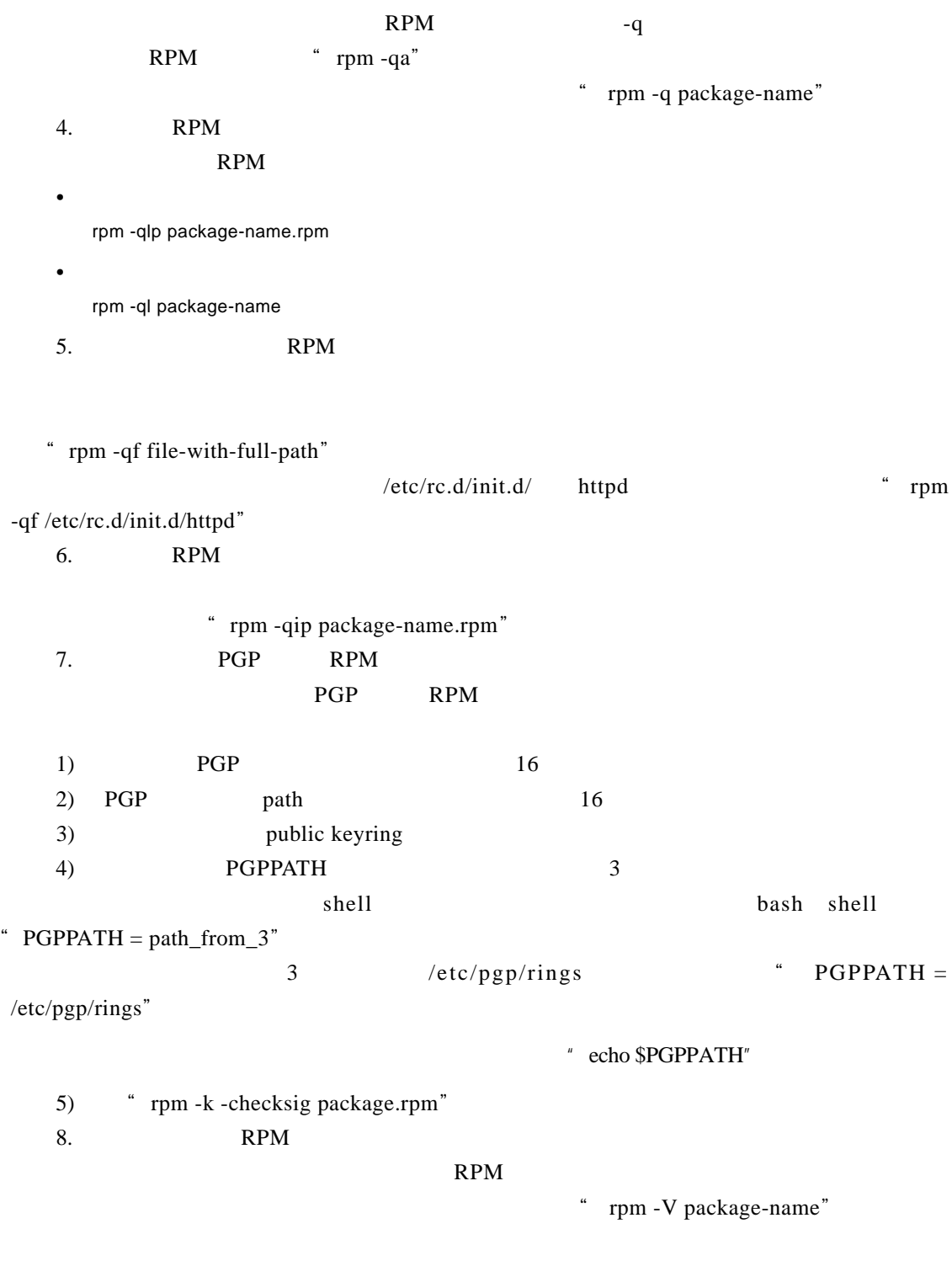

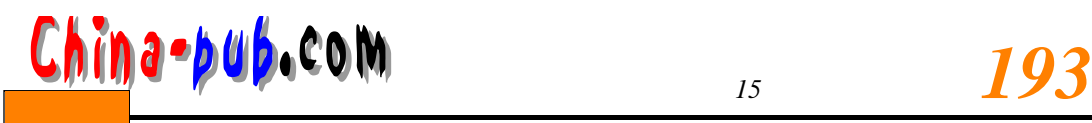

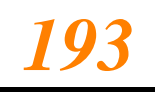

- $\bullet$ • 如果丢失了一个依赖文件(这是一个其他软件包中的文件,但是刚才检查的软件包需要
- SM5DLUGT

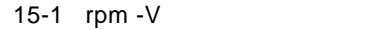

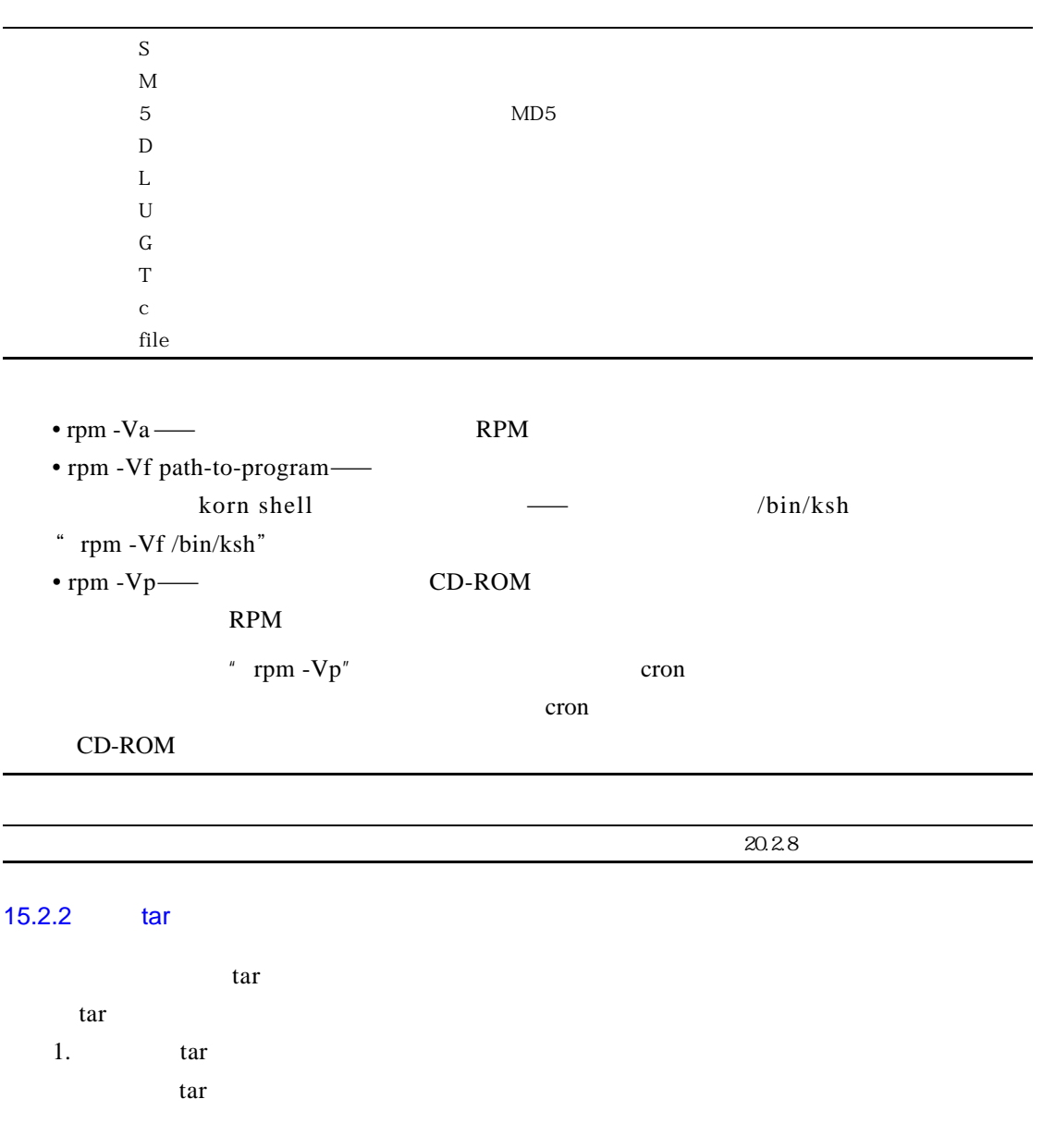

tar -tf filename.tar

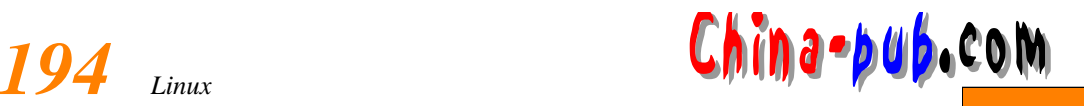

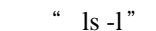

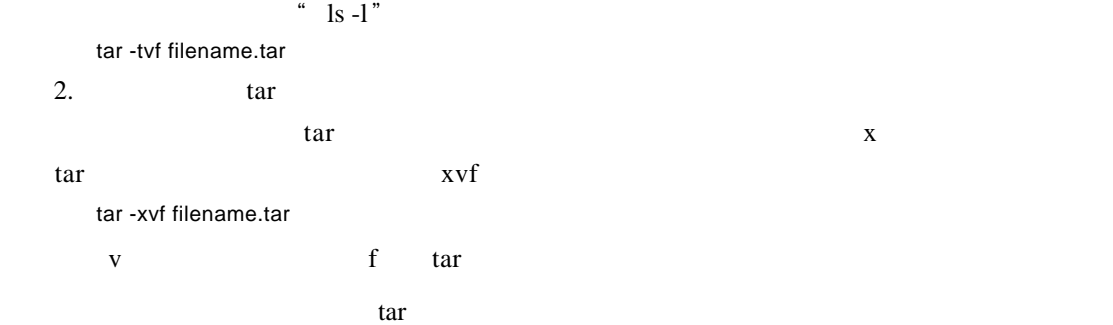

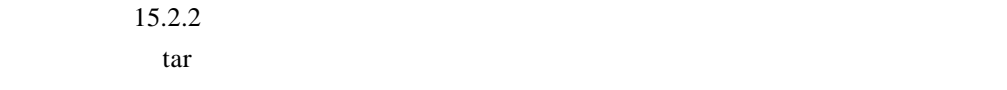

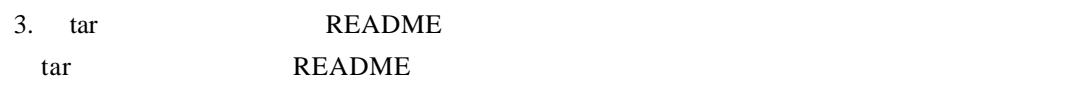

- $1)$   $\arctan$
- $2)$  15.2.2
- 3) README
- 4)  $\frac{di r}{R E ADME}$  :

tar xf achive.tar dir/README > README

program.tar

#### home/bruce/Read.me

tar xf program.tar home/bruce/Read.me > README

Read.me home/bruce

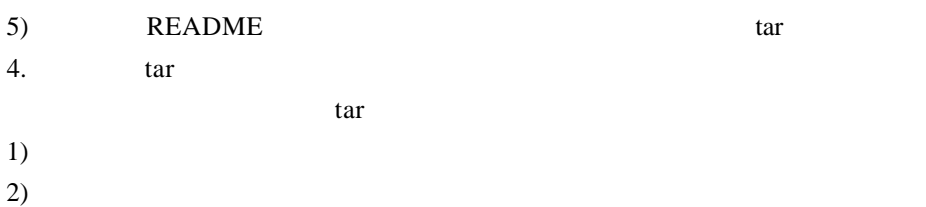

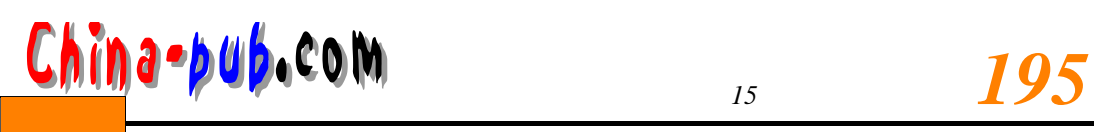

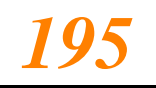

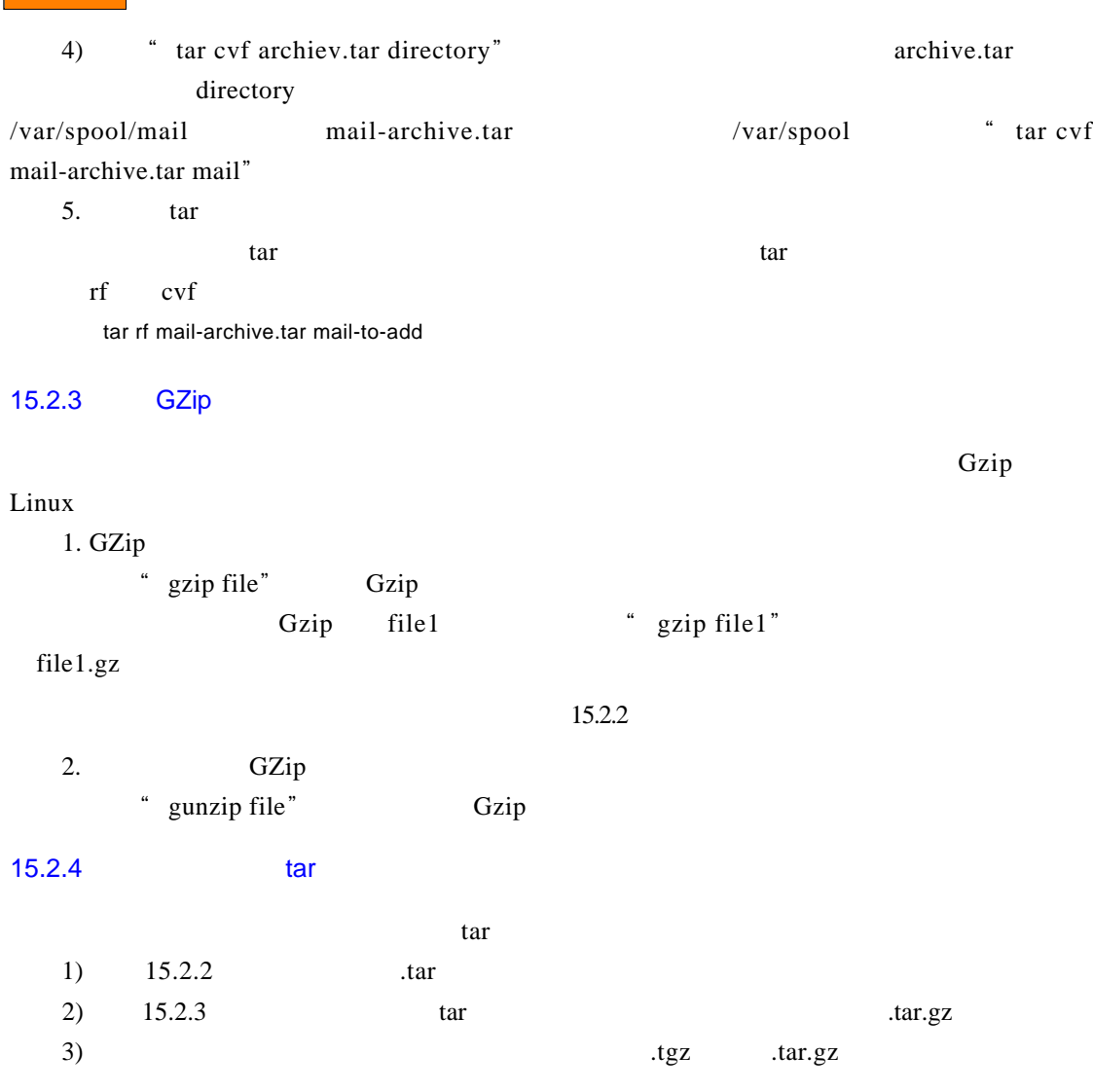